# Capteur de température Grove 101020015

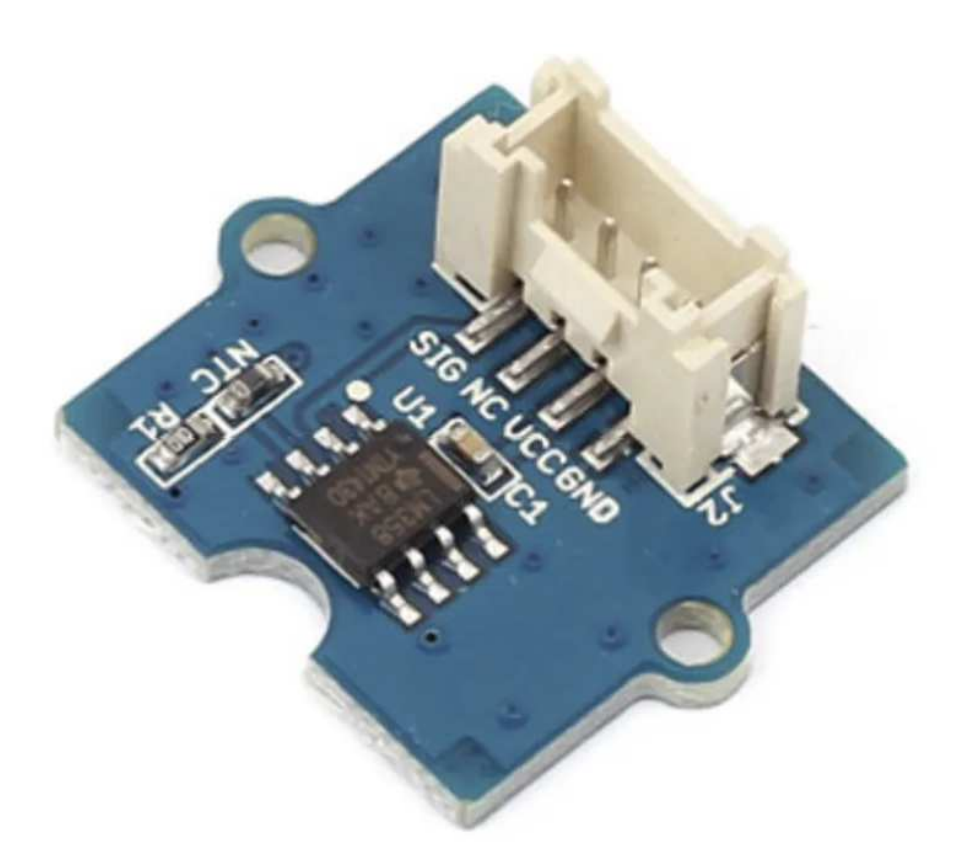

\_\_\_\_\_\_\_\_\_\_\_\_\_\_\_\_\_\_\_\_\_\_\_\_\_\_\_\_\_\_\_\_\_\_\_\_\_\_\_\_\_\_\_\_\_\_\_\_\_\_\_\_\_\_\_\_\_\_\_\_\_\_

#### **1 – Présentation**

Ce capteur de température compatible Grove délivre un signal analogique de 0 à 5 Vcc en fonction de la température mesurée.

Le capteur utilise une thermistance pour mesurer la température ambiante. La résistance de la thermistance change en fonction de la température ambiante. Cette valeur de résistance modifie la sortie d'un diviseur de tension, qui est mesurée par une broche d'entrée analogique et convertie en une valeur de température.

#### **2 – Caractéristiques techniques**

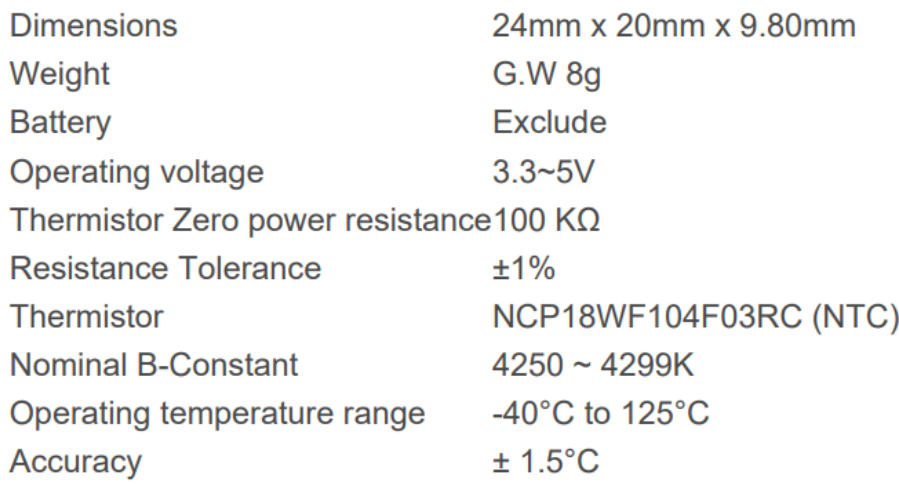

## **3 – Schéma électrique du capteur**

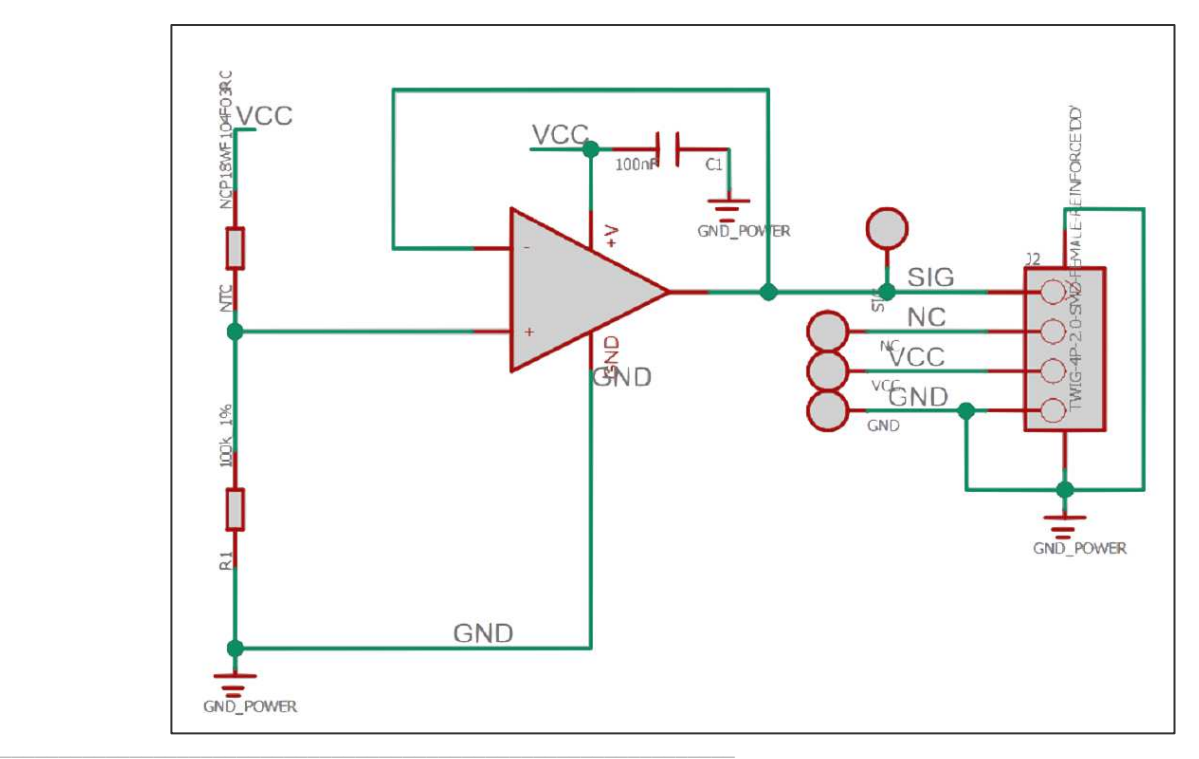

# **3 – Identification de la thermistance NTC sur le capteur**

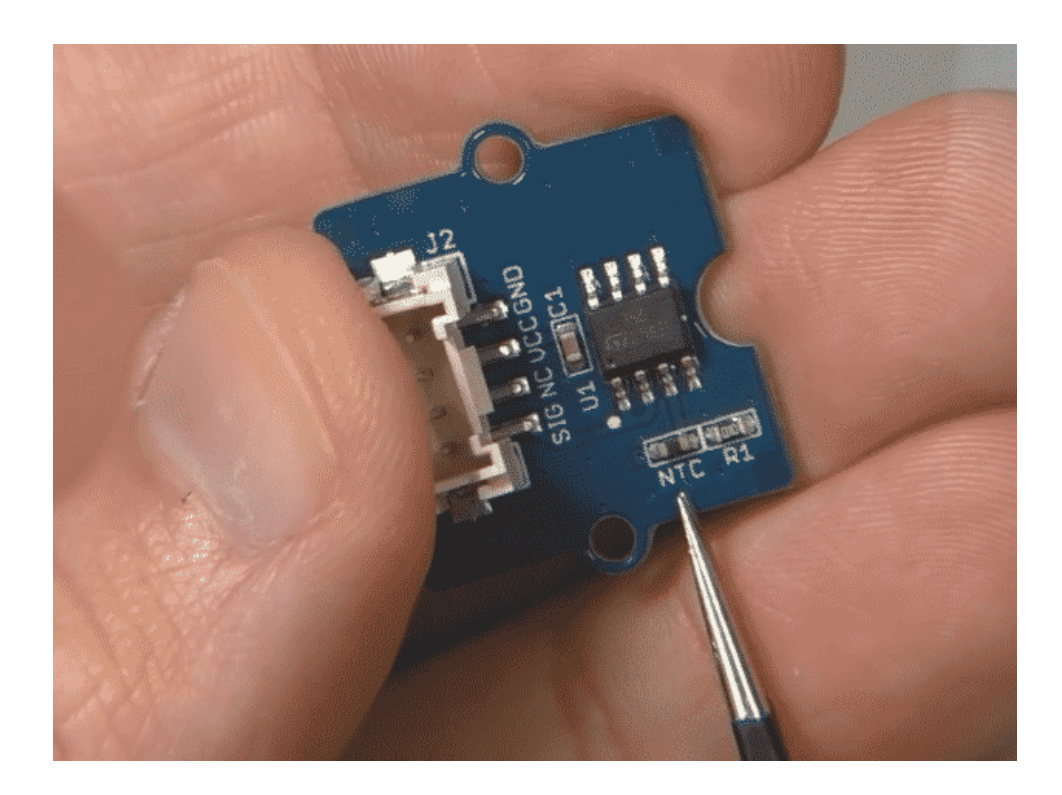

## **4 – Câblage sur shield avec carte Arduino ou ESP32**

*Le capteur se raccorde sur une entrée analogique du Grove Base Shield ou du Mega Shield via un câble 4 conducteurs.* 

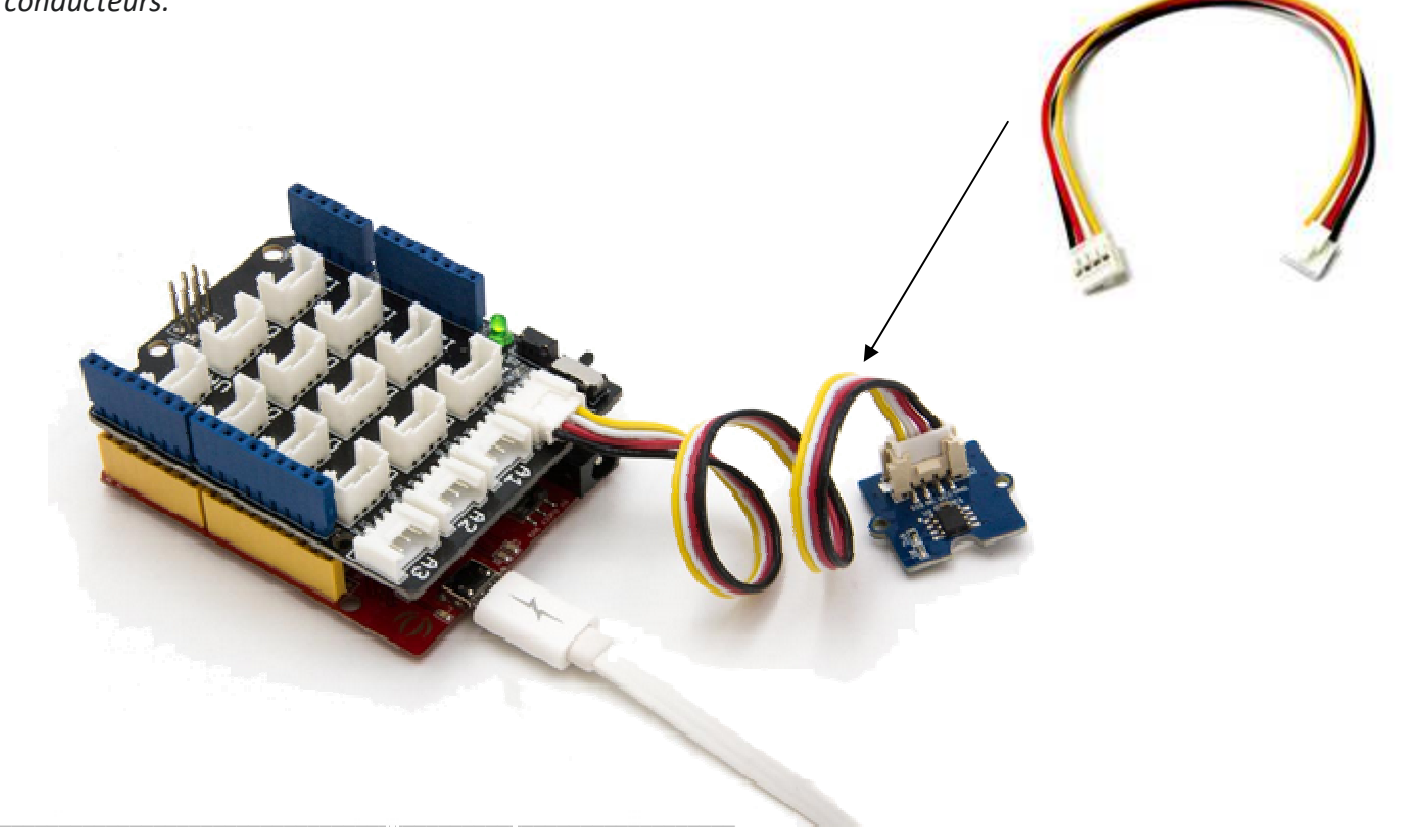

## **5 – Programme en Python (pour ESP32)**

**ESP32 Micropython programme qui affiche la température sur la console.** 

**Capteur raccordé sur la broche 34 (ADC1\_CH6, repère A3 sur le shield base 1).** 

```
from machine import ADC, Pin
from time import *
import math
B = 4275 # B valeur résistance en fonction de la version du capteur de température Grove
R0 = 100000 # R0 = 100k
can = ADC(Pin(34)) # crée un objet ADC sur la broche 34 (A3)
can.atten(ADC.ATTN_11DB) # étendue totale : 3.3V
while True:
    a = can.read() # conversion analogique-numérique de la broche A3 0-4095
    R = ((4095/(a+140))-1) * R0 # calcul résistance (140 pour corriger l'offset du CAN) 
    temp = 1/(math.log(R/R0)/B+1/298.15)-273.15 # calcul de la température
    temp = round(temp, 1) # arrondi au 1/10
    print("température=", temp) # affichage sur la console REPL de la valeur numérique
    sleep_ms(500)
```
#### **6 – Le module Grove utilise une CTN.**

Les CTN (Coefficient de Température Négatif, en anglais NTC, Negative Temperature Coefficient) sont des thermistances dont la résistance diminue de façon uniforme quand la température augmente et viceversa.

$$
R_{CTN} = R_o \cdot e^{B\left(\frac{1}{T} - \frac{1}{298}\right)}
$$

 $R_{CTN}$  = résistance de la thermistance  $R_0$  = résistance nominale (à 25°C ou 298 K) B = coefficient caractéristique de la CTN

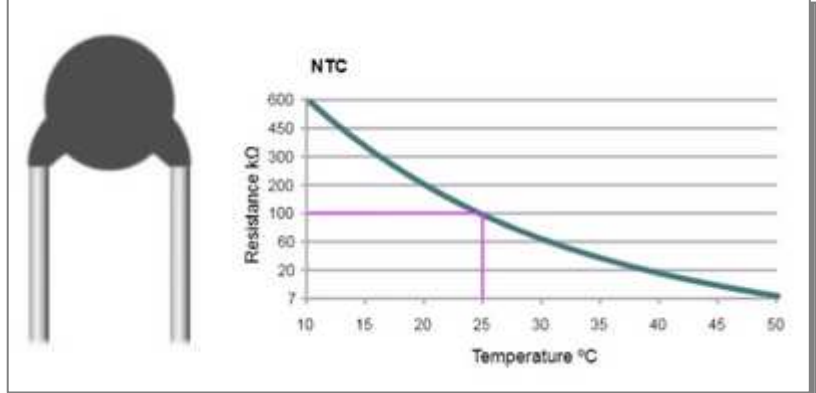

Courbe pour R<sub>0</sub> = 100 kΩ et B = 4275 Ω

**7 – Calcul de la résistance de la CTN en fonction de la tension V.** 

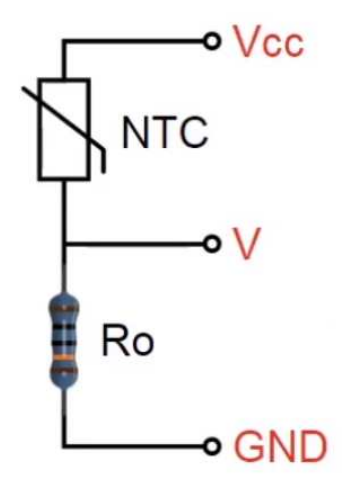

$$
V = Vcc \frac{R_0}{R_0 + NTC}
$$

$$
\frac{V}{Vcc} = \frac{R_0}{R_0 + NTC}
$$

$$
NTC = Vcc \frac{R_0}{V} - R_0
$$

$$
NTC = (\frac{Vcc}{V} - 1)R_0
$$